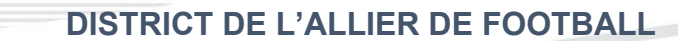

Procédure pour télécharger les documents utiles au plateau via l'application F.A.L.

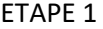

## **Cliquer sur le site concerné.**

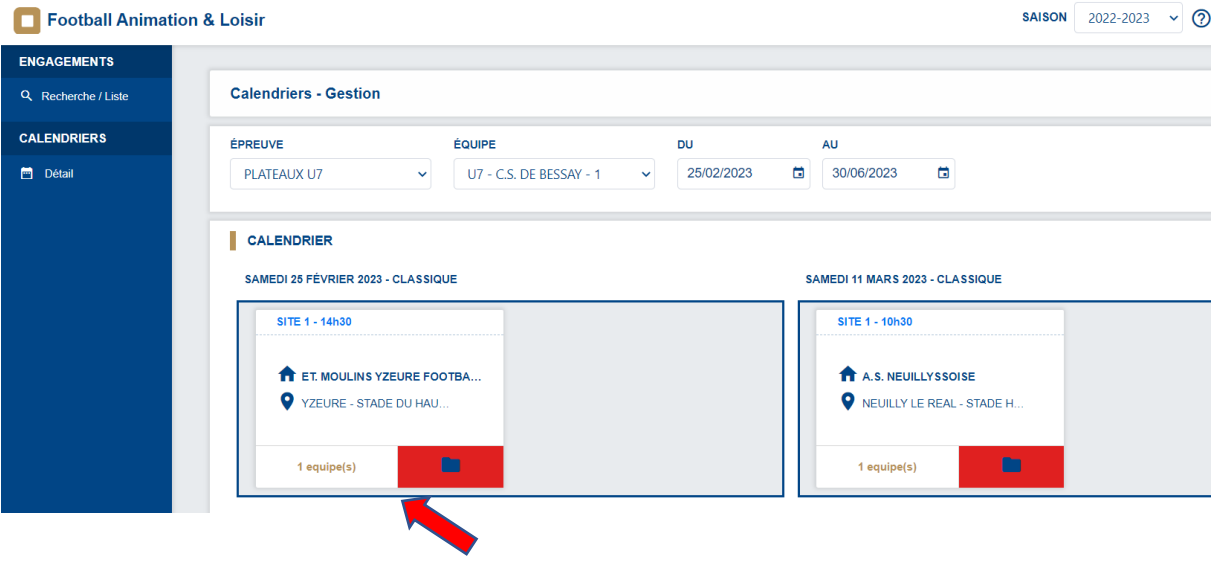

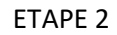

## **Télécharger les documents**

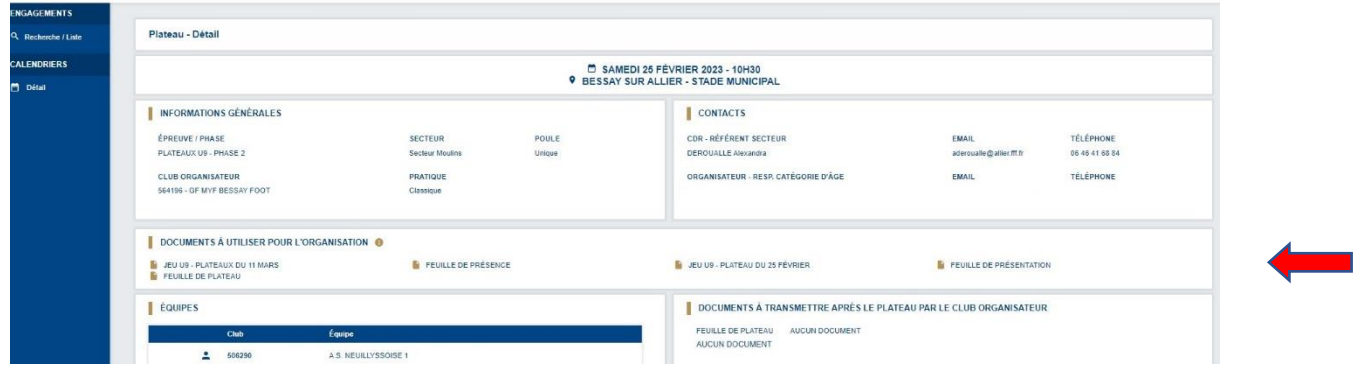

## **DISTRICT DE L'ALLIER DE FOOTBALL**

Modèle feuille de plateau (document PDF modifiable dans l'application F.A.L.)

Ce document pourra être préparé avant le plateau et finaliser lors du déroulement du plateau.

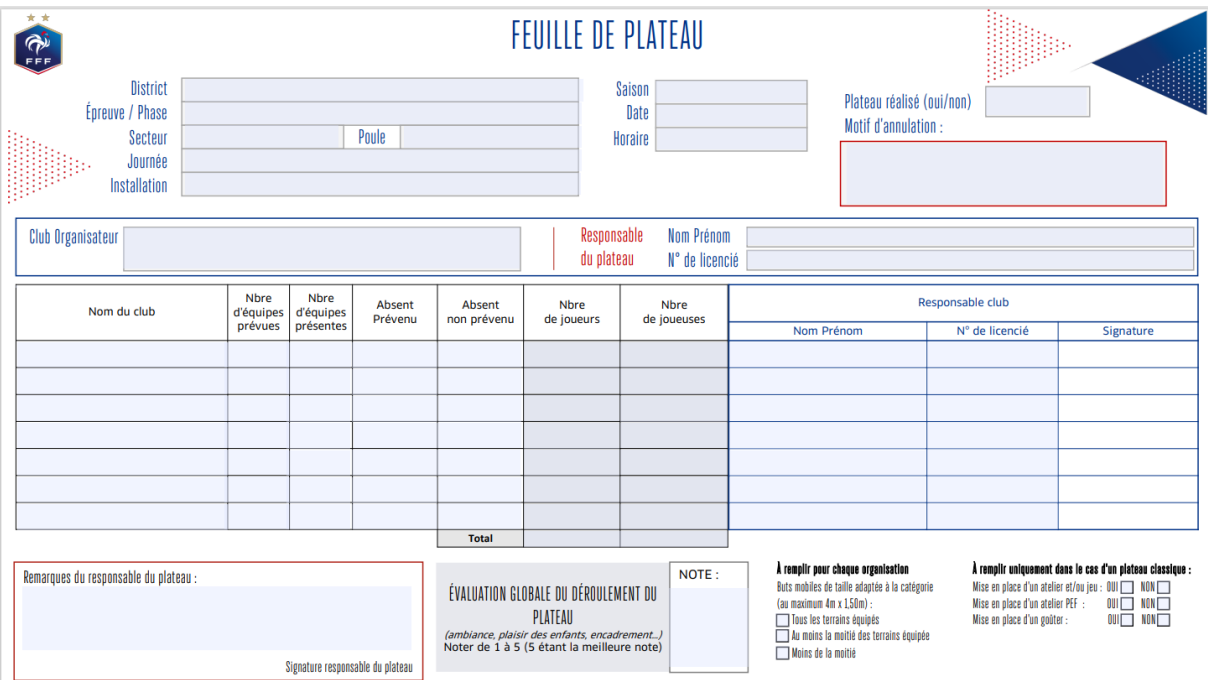

Modèle feuille de présence (document PDF modifiable dans l'application F.A.L.)

Ce document pourra être préparé avant le plateau et finaliser lors du déroulement du plateau (présences).

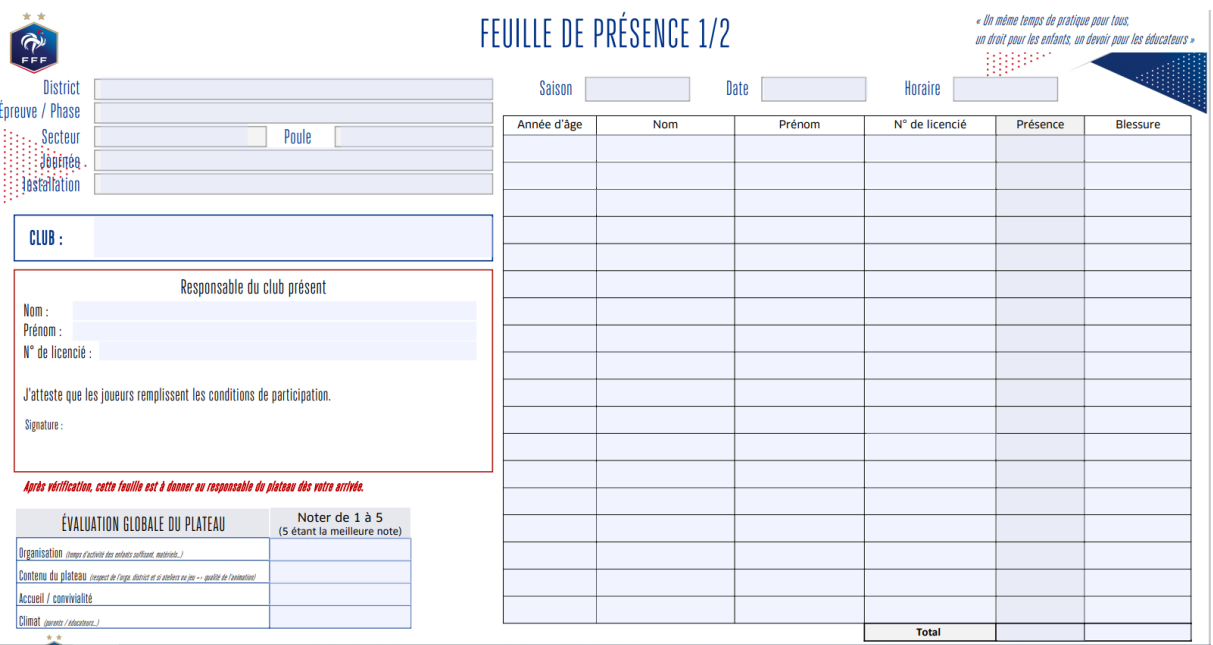